**Appendix C** 

**Matlab deconvolution scripts**

## **Introduction**

 The optical absorption kinetics discussed in Chapter 2 occur on the same timescale as the instrument response. Thus, it was necessary to deconvolute the instrument response from the observed kinetics. This appendix presents the Matlab scripts used for this purpose. While they were developed specifically for the kinetics observed in Chapter 2, these scripts can be easily modified to accomodate a wide variety of kinetics equations.

 The process used is one of deconvolution by iterative reconvolution. A model of the kinetics is convolved with the response function, and the resulting convolved model is compared to the data. The model is then modified, and the process repeated until the fit between the data and the convolved model cannot be improved. This method has the advantage of working with an arbitrary response function. It is, however, slow compared to methods that assume a Gaussian response function.

Time and space limitations make a full discussion of deconvolution algorithms impractical. For an excellent discussion of deconvolution as related to time-resolved spectroscopy, see *Excited State Lifetime Measurements* by Demas.<sup>1</sup>

This is the main module, optical\_decon4.m

% fits OD data by first converting it into intensity and then deconvoluting the response % function by iterative reconvolution. Data are loaded as .txt single columns. The file % names are then converted over to the internal names resp (response) and int (intensity)

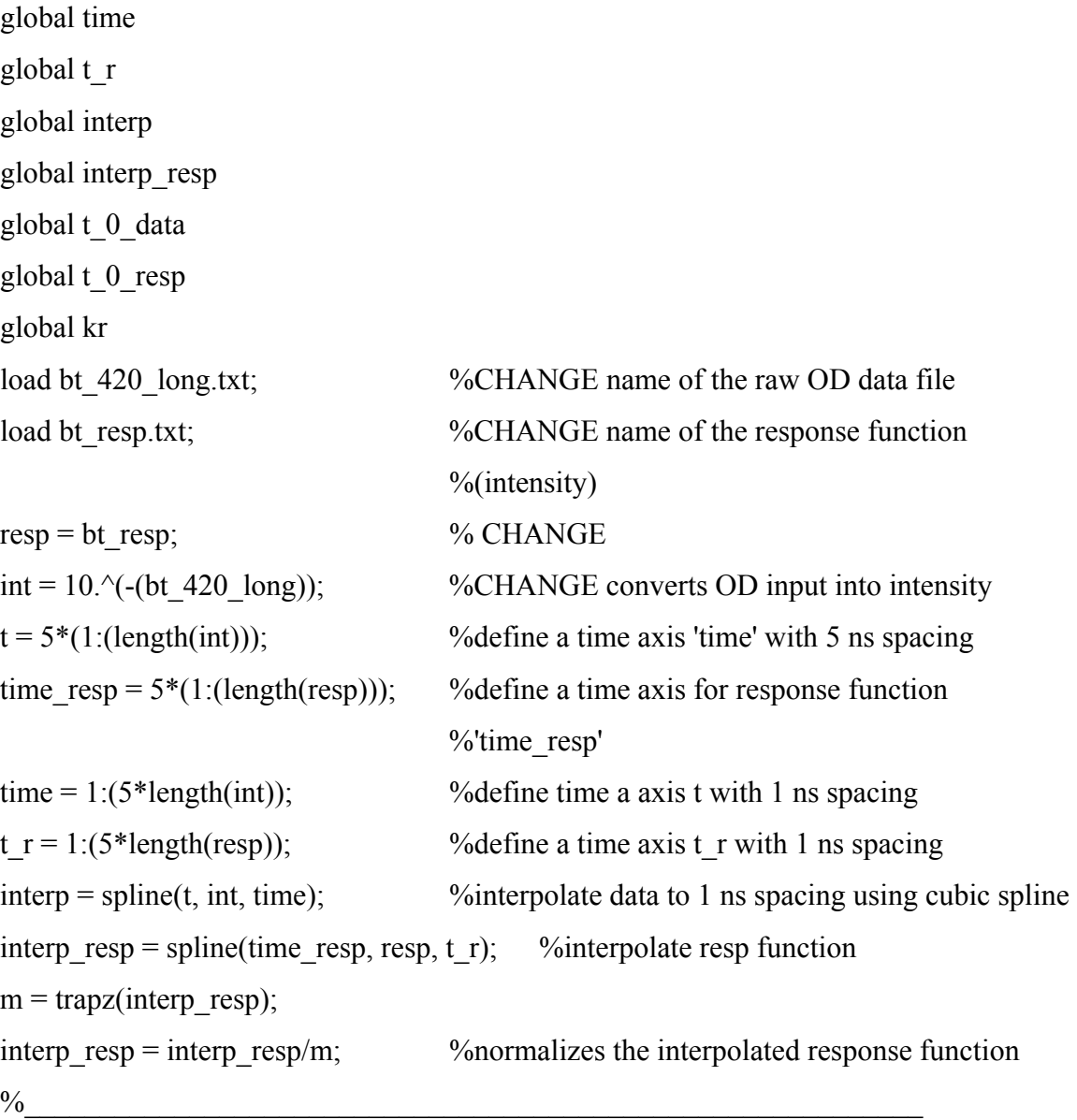

## %input guesses at parameters

% note: this version is for when the decay rate of the excited Ru\* is known  $c = -0.014$ ;  $\%$ CHANGE input guess for preexponential

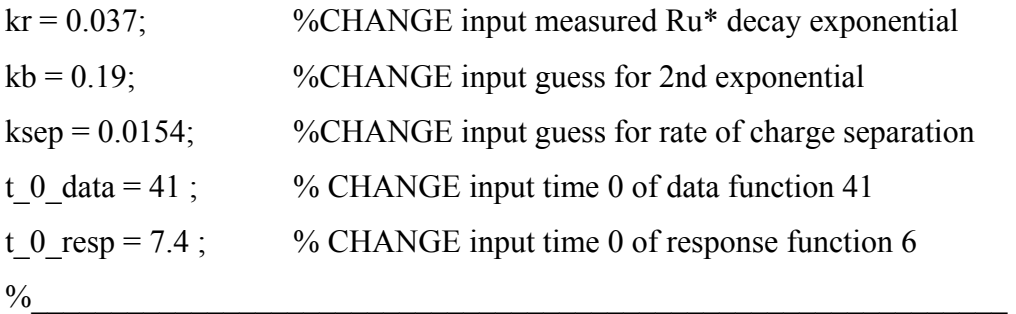

parameters = [c, kb, ksep];

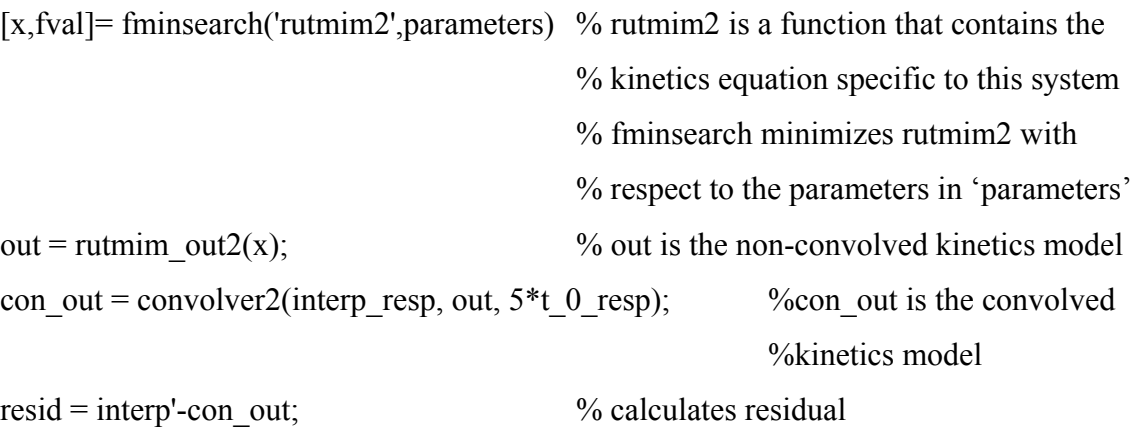

This function, rutmim.m, contains the specific model to be fit.

function  $f = \text{rutmim}(p)$ % this function returns the kinetics of an  $A \rightarrow B \rightarrow C$  process, % given the parameters c, ka, kb, and the time vector t % note in this version it is assumed that the decay rate of  $Ru^*(kr)$  is known global time global t\_0\_data global interp global t\_0\_resp global interp\_resp global kr  $w = length(time);$  $temp = zeros(w,1);$ for  $i = 0$  : (w-(5<sup>\*</sup>t 0\_data)) temp(i+(5\*t\_0\_data)) = (p(1)/(p(2)+p(3)-kr))\*((1-(p(3)/kr))\*exp(-kr\*i) - (1 - $(p(3)/(p(2)+p(3))))$ \*exp(- $(p(2)+p(3))$ \*i) +  $(p(3)/kr)$  -  $(p(3)/(p(2)+p(3))))$ ; end

% change the equation in the line above to fit a different kinetics model

% the parameters that are passed to this function will also have to modified accordingly ideal =  $10.$ ^(-temp); %converts OD into intensity so that it can be convolved with the %resp function

convolved = convolver2(interp\_resp, ideal, 5<sup>\*t</sup> 0\_resp); % convolves interp\_resp and % ideal

 $f = sum(abs(convolved' - interp))$ ; % function returns the sum of the absolute differences % between the model (convolved) and the data (interp) % this sum is what is minimized by fmimsearch

This function, convolver2.m, convolves one vector with another, in this case, the response function with the model.

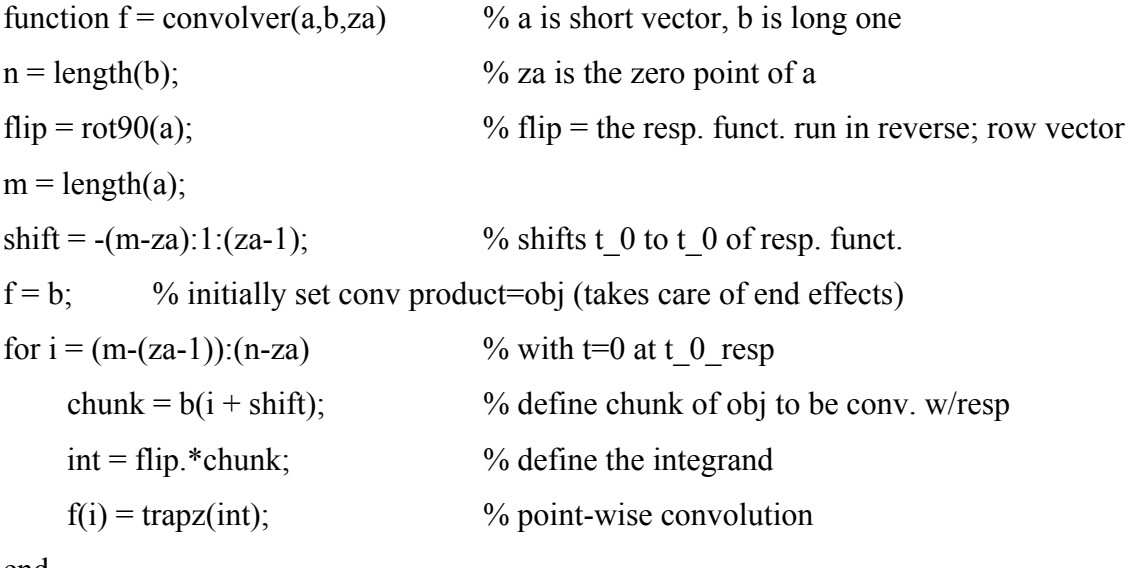

end

% This function convolves two vectors. Beware of the conv. function % built into Matlab, which is another thing entirely. Both a and b should % be column vectors

This function, rutmim out.m, produces a column vector containing the kinetics model.

function  $f = \text{rutmim}(p)$ global time global t\_0\_data global interp global t\_0\_resp global interp\_resp global kr  $w = length(time);$  $temp = zeros(w,1);$ for  $i = 0$  : (w-(5<sup>\*</sup>t 0\_data)) temp(i+(5\*t\_0\_data)) = (p(1)/(p(2)+p(3)-kr))\*((1-(p(3)/kr))\*exp(-kr\*i) - (1 - $(p(3)/(p(2)+p(3))))$ \*exp(- $(p(2)+p(3))$ \*i) +  $(p(3)/kr)$  -  $(p(3)/(p(2)+p(3))))$ ; end  $f = 10.$  ^(-temp);

% this function returns the kinetics of an A->B->C process,

% given the parameters c, ka, kb, and the time vector t

% note in this version it is assumed that the decay rate of  $Ru^*$  (kr) is known

## **REFERENCES**

1. Demas, J. N. *Excited State Lifetime Measurements*; Academic Press: New York, 1983.